**平成28年度 第2回 パソコン講座のご案内**

## お客様のレベルに合わせて懇切丁寧に指導いたします

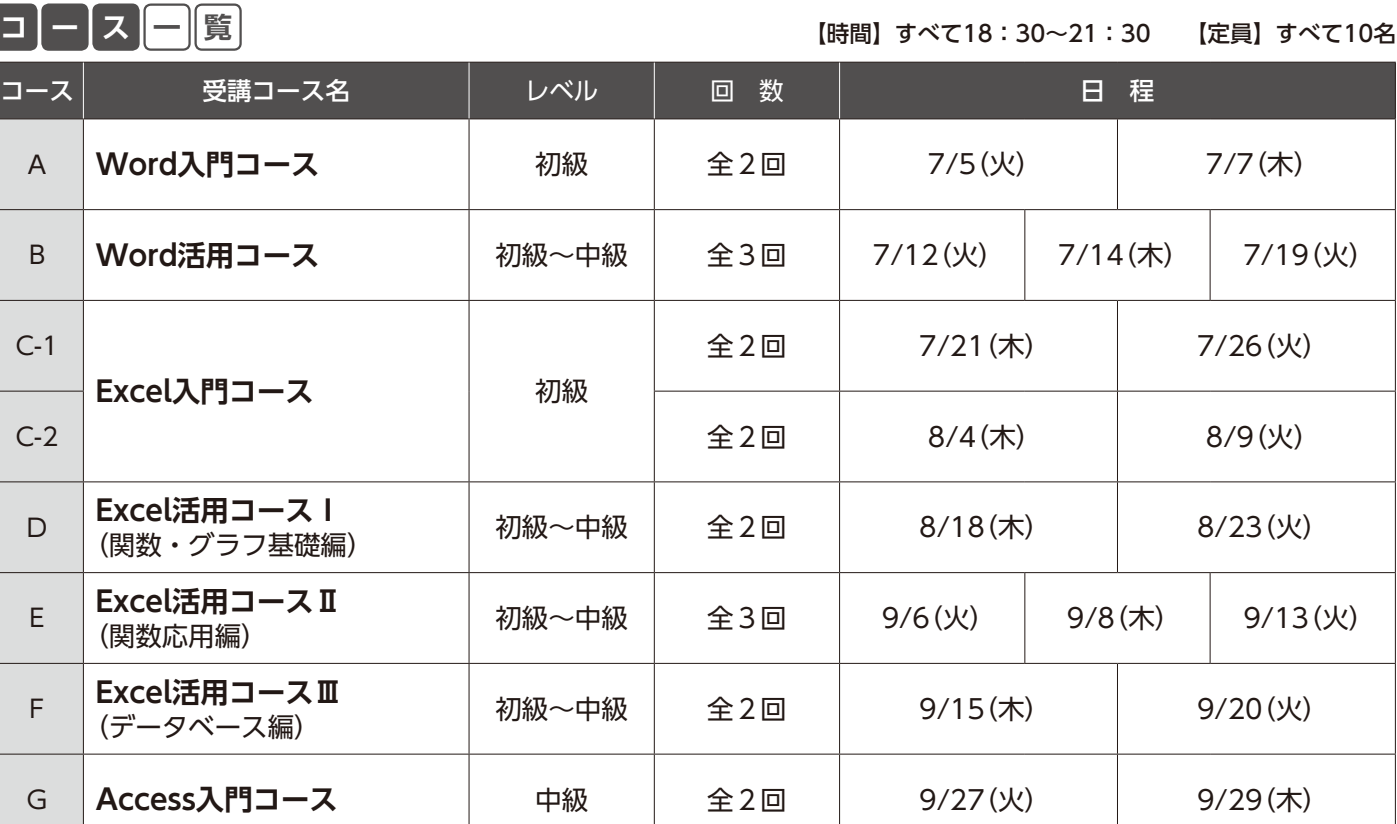

※C-1とC-2は同じ内容です。

 $C -$ 

※マイクロソフトOffice2010バージョンを使用します。諸事情により日程・カリキュラムが変更になる場合がございます。 ※申込締切は各コースの開催初日の1週間前とします。

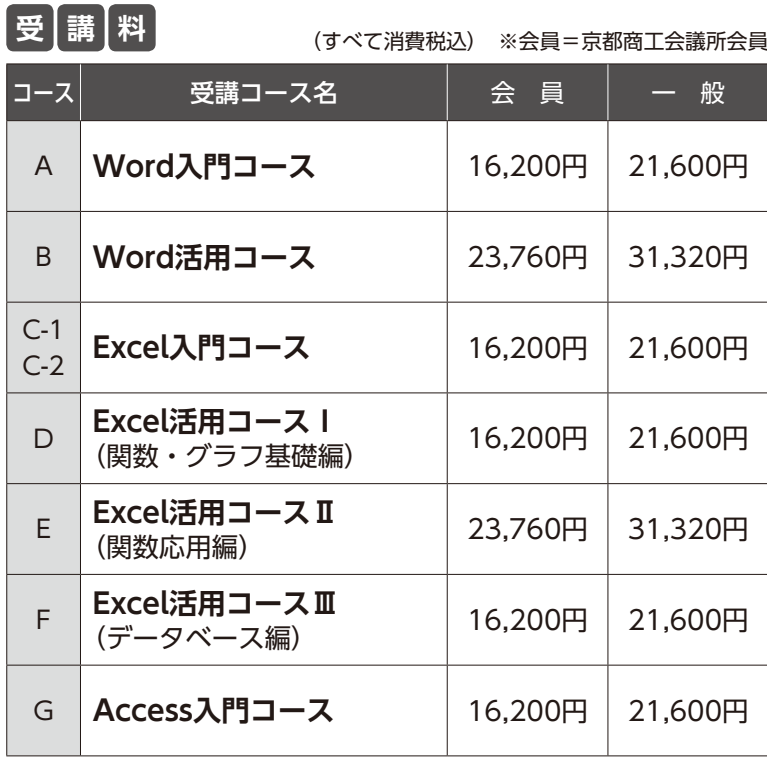

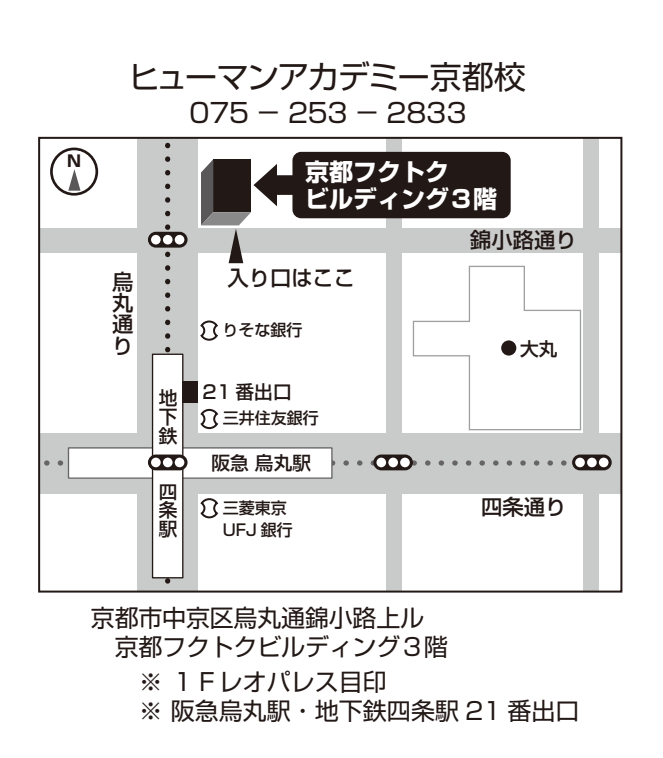

テーマ別研修 テーマ別研修パソコンスキル

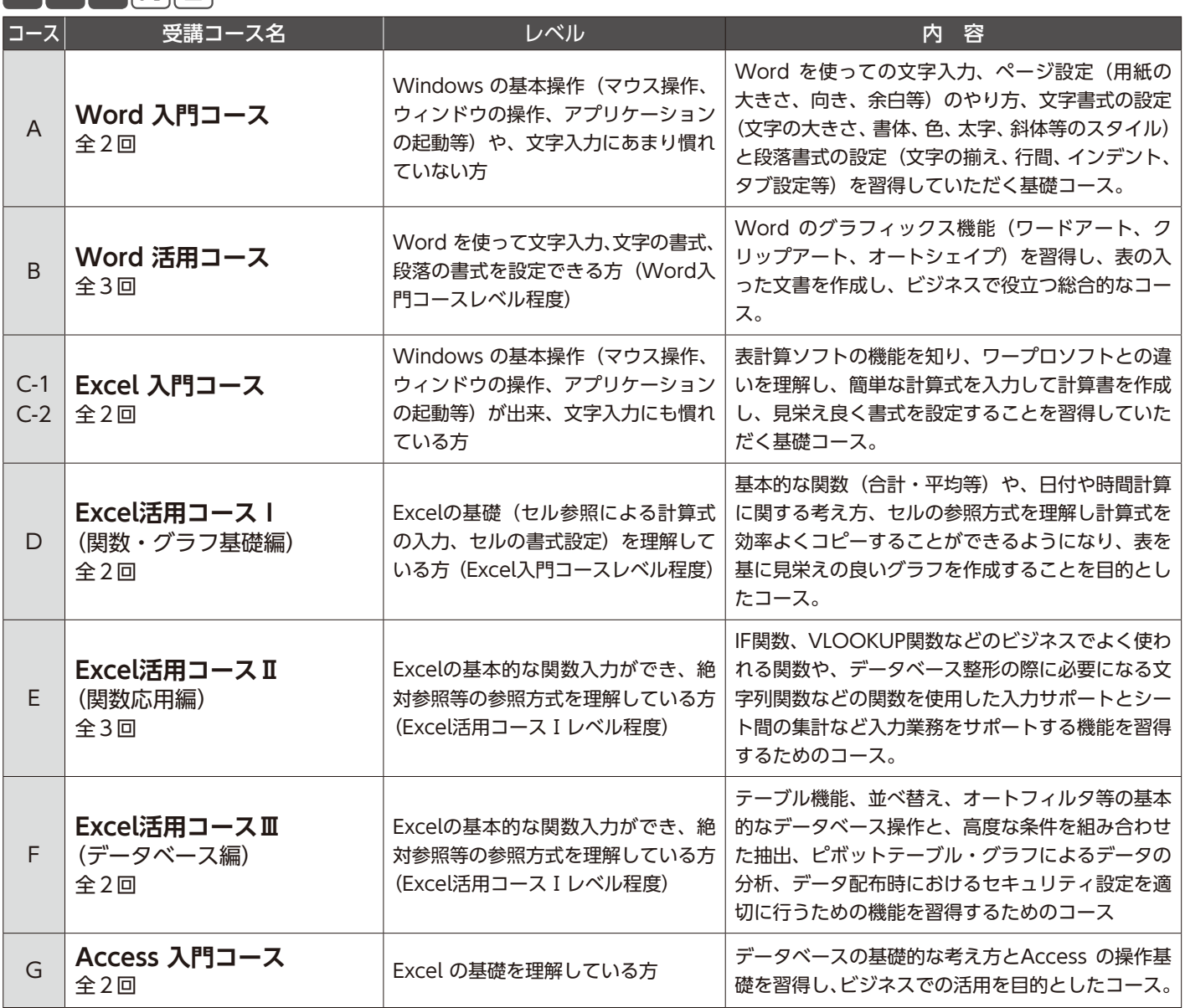

※マイクロソフトOffice2010バージョンを使用します。 ※講習の振替受講等はございませんのでご注意下さい。

**コ ー ス 内 容**

1

講座内容に関するお問合せは …ヒューマンアカデミー(担当:永田)TEL:075-253-2833

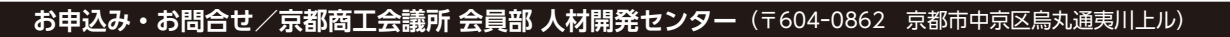

2

FAXまたはwebサイトからお申込み下さい。 **▶**FAX:075ー222ー2612 TEL:075ー212ー6446 e-mail: jinzai@kyo.or.jp

▶ 京商ビジネススクール で 検索 (URL:http://www.kyo.or.jp/jinzai/)

お申込み後、速やかに下記口座までお振込み下さい。 振込手数料はご負担頂きますようお願い致します。

▶京都銀行 本店営業部 (普) No.5017759 口座名:京都商工会議所 研修口

※開催日の1週間前に受講証をFAX致します。なお、申込人数が少ない場合には開催を取りやめる事があります。 ※開催日の5営業日前を過ぎてからの受講取消については受講料の返金をいたしかねますので、ご了承ください。ただし、代理出席は可能です。その際はお早めにご連絡ください。

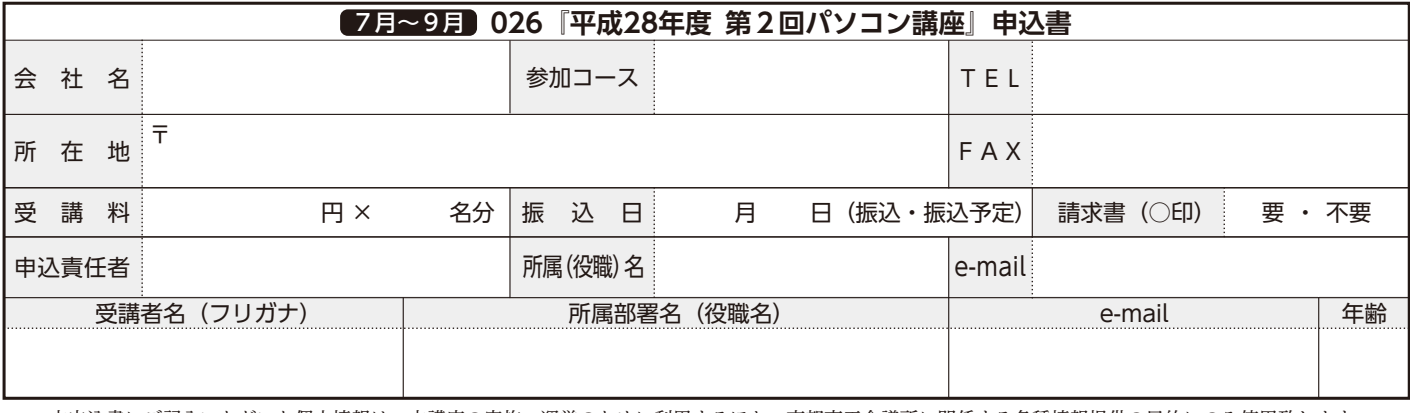

本申込書にご記入いただいた個人情報は、本講座の実施・運営のために利用するほか、京都商工会議所に関係する各種情報提供の目的にのみ使用致します。 ★人材開発センターではオーダーメイド研修の実施、講師派遣も行っております。お気軽にお問合せ下さい★

テーマ別研修 テーマ別研修パソコンスキル